## **Inhaltsverzeichnis**

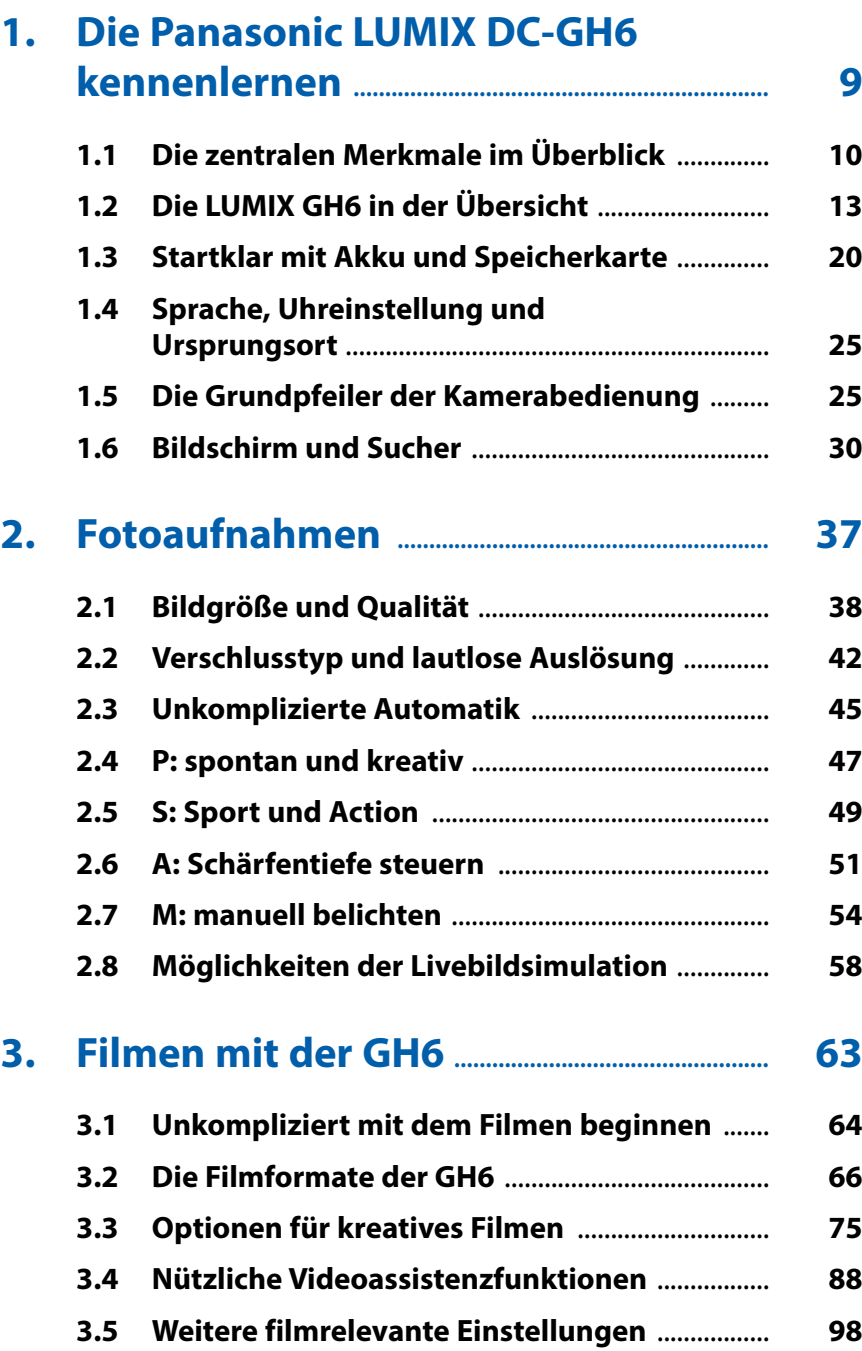

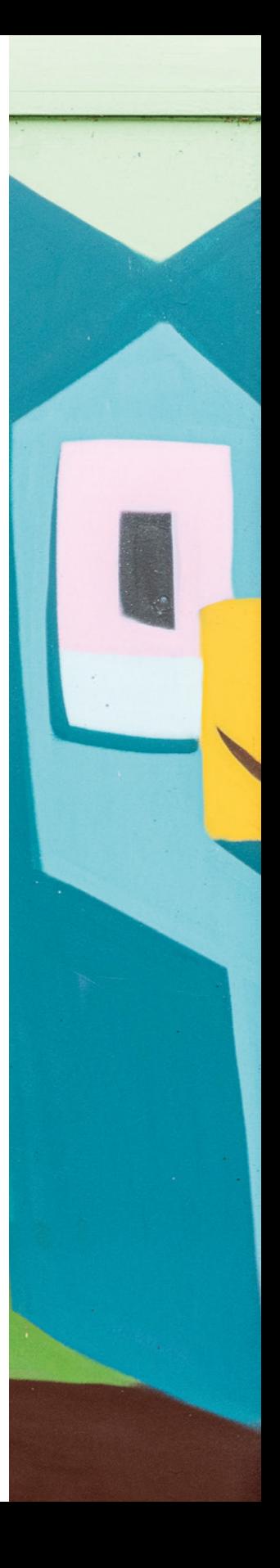

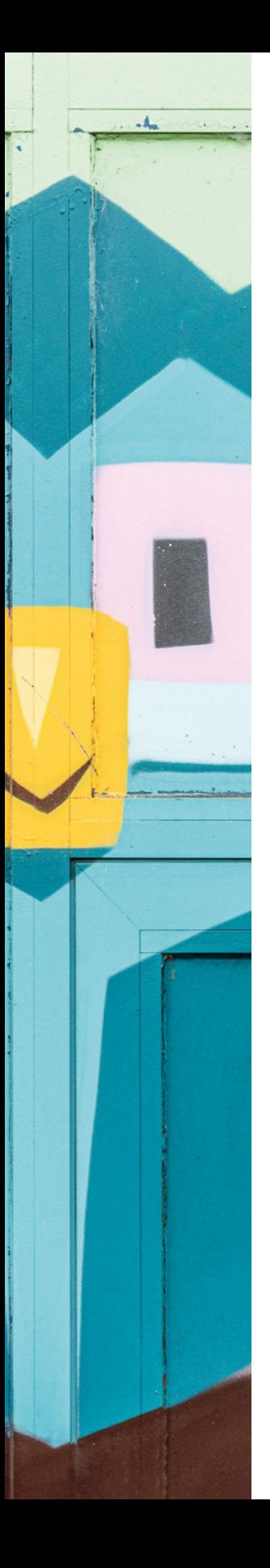

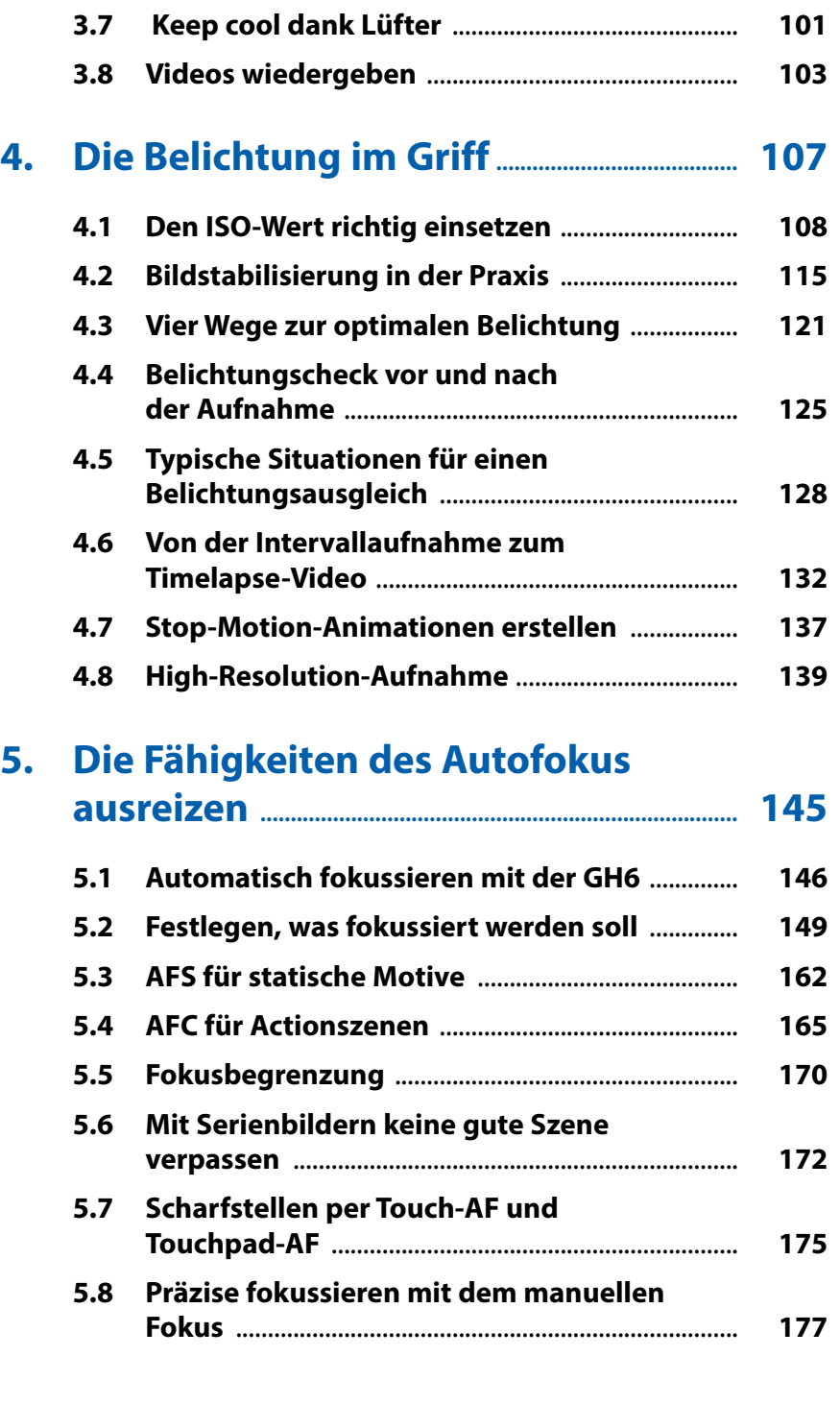

**3.6 Tipps für bessere Tonaufnahmen** ........................ **100**

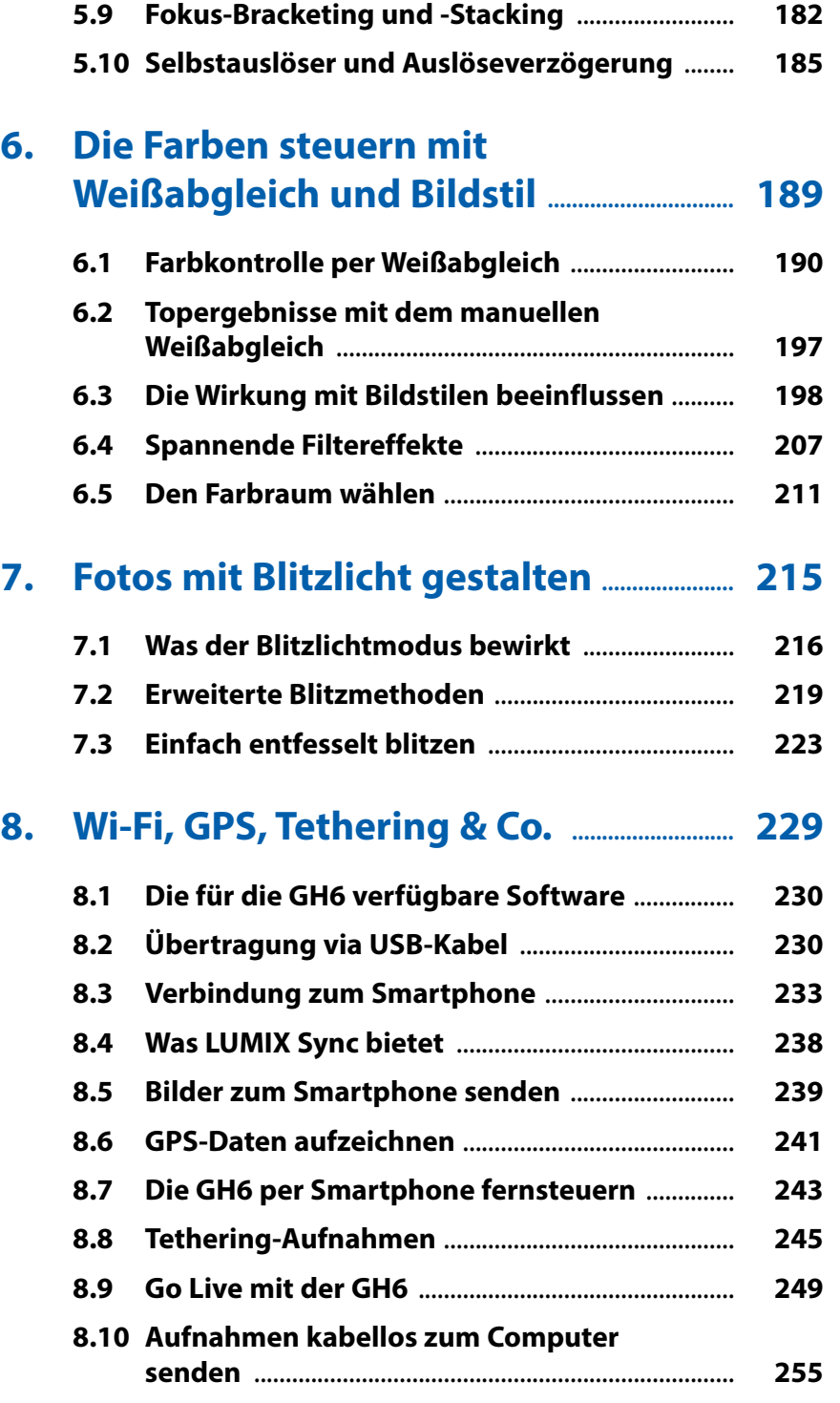

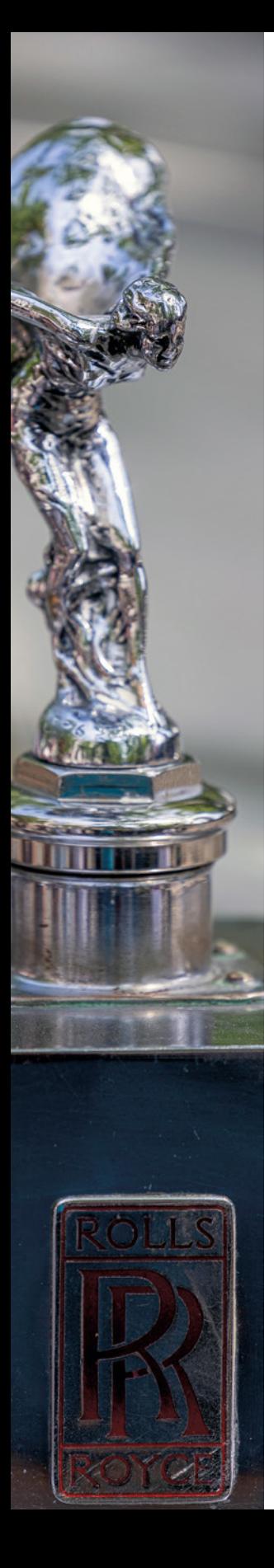

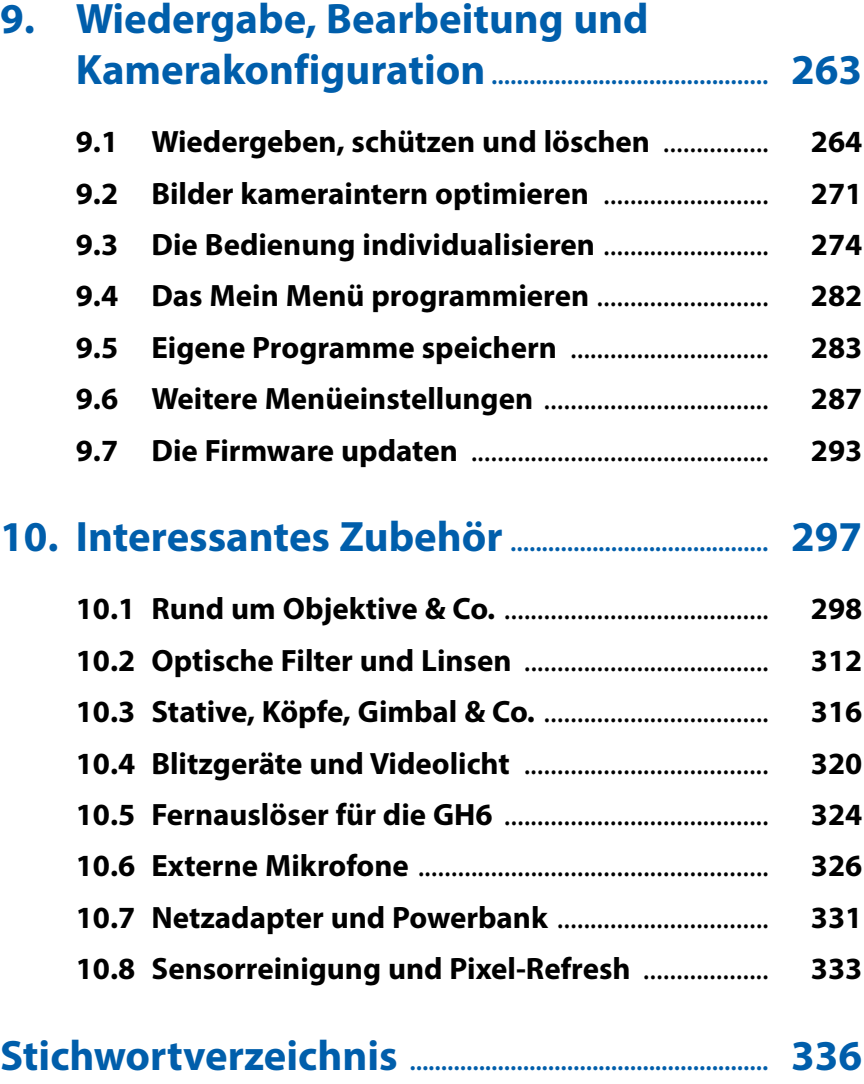